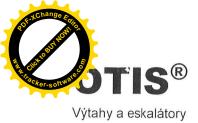

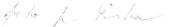

Typ smlouvy : KOMPLETNÍ "O Číslo smlouvy: K 9061

Mezi níže uvedenými smluvními stranami se uzavírá tato

#### Smlouva o dílo

na servis a opravy zdvihacích zařízení

#### Objednatel

Obchodní firma, jméno, název: Sídlo, místo podnikání - ulice, číslo: Sídlo, místo podnikání - PSČ, město: Rejstříkový soud:

Identifikační číslo: Daňové identifikační číslo: Banka: Číslo účtu / kód banky: Jednající: Ve věci smlouvy oprávněn jednat:

Ve věcech provozních oprávněn jednat: Kontaktní adresa: Telefon, fax, e-mail:

#### Zhotovitel

Obchodní firma: Sídlo - ulice, číslo: Sídlo - PSČ, město: Rejstříkový soud:

Identifikační číslo: Daňové identifikační číslo: Banka: Číslo účtu / kód banky: Jednající:

Ve věci smlouvy oprávněn jednat:

Ve věcech oprav výtahů oprávněn jednat: Kontaktní adresa:

#### Telefon, fax:

Datum účinnosti smlouvy od:

| Zemědělsk               | á 1                                                 |
|-------------------------|-----------------------------------------------------|
| 613 00, Br              | no                                                  |
| VVŠ zříze<br>se nezapis | na dle zák.111/98 Sb. v platném znění, do OF<br>ije |
| 62156489                |                                                     |
| CZ 621564               | 89                                                  |
| Prof. Ing. J            | aroslav Hlušek CSc., - rektor                       |
| Prof. Ing. J            | aroslav Hlušek CSc., - rektor"                      |
|                         | - ředitelka                                         |
|                         | – vedoucí kolejí                                    |
| Správa kol              | ejí a menz, Palackého tř. 26, 61200, Brno           |

OTIS a.s. (dále jen zhotovitel) Jana Opletala 1279 690 59 Břeclav Krajský soud v Brně, oddíl B, vložka 536, zápis ze dne 30. září 1991 423 24 254 CZ423 24 254 Komerční banka Břeclav

#### Člen představenstva

Obchodník servisu Mistr servisu: , OTIS a.s., Cejl 43, 657 81, Brno

#### 01.09.2009

#### Hlášení provozních poruch:

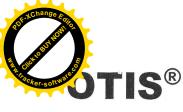

Typ smlouvy : KOMPLETNÍ "O Číslo smlouvy: K 9061

#### Předmět smlouvy

Zhotovitel se zavazuje pro objednatele provádět servisní činnosti zdvihacích zařízení, a to za podmínek sjednaných v této smlouvě a v souladu s obecně platnými předpisy a normami účinnými ke dni provádění servisu zdvihacích zařízení (dále jen platné právní předpisy a normy) v zájmu udržování jejich dobrého technického stavu, a vysoké provozuschopnosti. Tato smlouva o dílo se vztahuje výhradně na ta zařízení, která jsou uvedena v článku 5 této smlouvy.

#### 1.1 Servisní činnosti

Servisní činnosti na zdvihacím zařízení jsou plánovány a prováděny zhotovitelem v souladu s ustanoveními platných právních předpisů a norem, respektujíc provozní podmínky a technologie (druh) jednotlivých zařízení. Servisní činnosti zahrnují činnosti uvedené dále v tomto článku 1.1. a jejich provádění zhotovitelem je zahrnuto v paušální ceně sjednané v čl. 2 této smlouvy, nestanoví-li tato smlouva výslovně iinak

Pravidelné preventivní údržby, odborné prohlídky a odborné zkoušky budou dle uvážení zhotovitele zaznamenávány v "Kartě preventivní údržby", uložené v místě stanoveném zhotovitelem. Zhotovitel bude dále provádět záznamy v Knize odborných prohlídek výtahu, která bude zhotoviteli, objednateli, státnímu odbornému dozoru a inspekčnímu orgánu kdykoliv k dispozici pro kontrolu provedených činností. Kniha odborných prohlídek výtahu je uložena u objednatele nebo ve výtahové strojovně. Za její dostupnost, pravidelnou kontrolu a existenci odpovídá objednatel.

3 mésice d. 6 locui 1.1.1 Pravidelná preventivní údržba je prováděna za účelem zajištění spolehlivosti a provozní způsobilost servisovaných zdvihacích zařízení a zahrnuje:

- mazání a doplnění olejů zařízení dle mazacího plánu, který je stanoven výrobcem výtahu. Pokud tento plán výrobcem výtahu staven není, bude tento plán stanoven zhotovitelem.
- čištění zařízení od provozních nečistot výtahu ٠
- kontrolu funkčního stavu normou či návodem stanovených částí výtahu, jejich nastavení a seřízení ٠ dle předem určeného časového harmonogramu, který je stanoven resp. sestaven zhotovitelem.

Na žádost objednatele je zhotovitel povinen objednatele informovat o uvedeném harmonogramu, případně o jeho změně v návaznosti na plnění povinností zhotovitele dle této smlouvy.

Potřebný pomocný materiál, oleje, mazadla a čistící prostředky jsou zahrnuty v paušální ceně a jejich likvidace je zajištěna v souladu se zákonem o ochraně životního prostředí. Nový olej do výtahů a jeho výměna není součástí servisních činností dle tohoto článku a bude dodán a účtován na základě samostatné objednávky objednatele ve smyslu bodu 1.2. této smlouvy.

#### 1.1.2 Provozní prohlídky SKM storad J. Kush

Za účelem provádění běžných provozních prohlídek zdvihacích zařízení, které jsou prováděny výtahovým dozorcem, je objednatelem určená osoba, která je zaškolena odbornými servisními pracovníky zhotovitele. Tyto prohlídky je výtahový dozorce povinen řádně dokumentovat v "Knize provozních prohlídek". Provádění prohlídek je kontrolováno odbornými servisními pracovníky zhotovitele a zhotovitel je povinen se seznamovat se zjištěními zaznamenanými v "Knize provozních prohlídek" v periodách odborných prohlídek.

#### 1.1.3 Odborné prohlídky (une) Amia

A. 6 miles a consistent Odborné prohlídky jsou zajišťovány zhotovitelem v rozsahu dle normy ČSN 27 4002 ve lhůtách stanovených touto normou a to v závislosti na druhu a kategorii výtahu. Kategorie výtahů jsou odvozeny od data uvedení výtahu do provozu a jsou uvedeny v čl. 5 této smlouvy. V případě změny uvedené technické normy budou odborné prohlídky zhotovitelem prováděny v návaznosti na změnu této normy. Zápisy o provedení odborné prohlídky jsou zaznamenávány v "Knize odborných prohlídek", které jsou

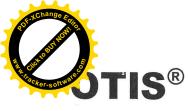

Číslo smlouvy: K 9061

uloženy ve smyslu čl. 1.1. Tímto je zároveň sjednán způsob plnění informační povinnosti zhotovitele ve smyslu ČSN 27 4002

1.1.4 Odborné zkoušky a posuzování provozních rizik výtahů (k 22 3 sebye ( s tagy francích) Zhotovitel zajišťuje v pravidelných intervalech provádění Odborných zkoušek k ověření funkce a způsobilosti k dalšímu provozu zahrnující i prověření elektrického zařízení výtahu jakož i posouzení provozních rizik.

S výsledky odborných zkoušek a posouzení provozních rizik včetně nápravných opatření je neprodleně seznamována určená osoba objednatele formou písemného protokolu, je-li zkoušce přítomna. Následně je kopie písemného protokolu zasílána objednateli na kontaktní adresu uvedenou v záhlaví této smlouvy. Neobdrží-li objednatel z jakéhokoli důvodu kopii písemného protokolu, je povinen na tuto skutečnost zhotovitele písemně upozornit.

#### 1.1.5 Otisline - 24 hodinový dispečink

Zhotovitel provozuje ke dni podpisu této smlouvy telefonní linku Otisline, která umožňuje objednateli bezplatné telefonní oznámení poruchy 24 hodin denně po celý rok. Všechny poruchy jsou zaznamenány a monitorovány počítačovým systémem až do jejich úplného vyřešení. Tento systém zaznamenávání poruch umožňuje sledovat historii každého zařízení.

de letech

Každý požadavek na odstranění nahlášené provozní poruchy, případně spojené s vyproštěním uvězněné osoby v kabině výtahu, uplatněný na Otisline, je neprodleně přesměrován na servisního mechanika k zajištění včasného výjezdu k zařízení v čase dohodnutém v článku 4.2 a 4.3 této smlouvy a provedení opravy. Pohotovostní výjezd ani odstranění poruch zdvihacího zařízení mimo pracovní dobu uvedenou v čl. 4.1 není součástí paušální ceny a řídí se ustanoveními čl. 1.2. této smlouvy.

1.1.6 Odstraňování běžných provozních poruch bez potřeby náhradních dílů v čene poura la

Dle telefonické (ve smyslu čl. 1.1.5) nebo písemné objednávky objednatele bude zhotovitel zajišťovat odstranění provozních poruch výtahů v čase dohodnutém v článcích 4.1 a 4.3 této smlouvy.

Jestliže porucha není způsobena důsledkem běžného provozu a užívání zařízení, nebo její odstranění si vyžaduje dodání náhradního dílu, případě oprava je prováděna na přání objednatele mimo odsouhlasenou pracovní dobu uvedenou v článku 4.1 závěrečného ujednání této smlouvy, jsou tyto výkony účtovány zvlášť, nad rámec paušální ceny této smlouvy. Pro tyto případy je zhotovitel oprávněn účtovat objednateli výkony spojené s opravou nahlášené provozní poruchy na základě zakázkového listu podepsaného za objednatele pověřenou osobou. Nebude-li výslovně dohodnuto jinak, za pověřenou osobu objednatele se považuje osoba, která nahlásila či požádala o výkon ve smyslu shora uvedeném nebo osoba, která bude přítomna nebo zastižena pracovníkem zhotovitele u servisovaného zdvihacího zařízení při provádění respektive ukončení výkonu zhotovitele. V případech, kdy do ukončení výkonu pracovníci zhotovitele nezastihnou v místě žádnou osobu ze strany objednatele, vyznačí zhotovitel na pracovním výkazu v místě podpisu objednatele "nezastižen".

#### 1.2 Další služby (nad rámec sjednané paušální ceny)

Zhotovitel zajišťuje služby a výkony uvedené v tomto článku 1.2. níže, a to na základě samostatné objednávky objednatele. Objednávka objednatele musí být učiněna v písemné formě (nestanoví-li tato smlouva výslovně jinak) s následujícím obsahem:

a) vymezení zdvihacího zařízení, kterého se má služba či výkon týkat (případně odkaz na tuto smlouvu) b) specifikace výkonu či služby

Zhotovitel je povinen v závislosti na druhu požadovaného výkonu provést pro objednatele objednanou službu či výkon ve lhůtě přiměřené či obvyklé vzhledem k povaze a rozsahu objednaného plnění počítané ode dne potvrzení objednávky objednatele zhotovitelem. Nebude-li potvrzenou objednávkou výslovně dohodnuto jinak pak cena za provedený výkon či službu dle objednávky bude stanovena zhotovitelem s přihlédnutím k cenám obvyklým na trhu. Taktéž cena použitého materiálu a cena náhradních dílů bude

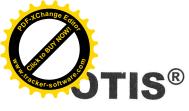

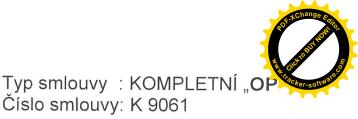

stanovena stejným způsobem. Za potvrzenou objednávku objednatele je pro účely dále uvedené považována i písemná nabídka zhotovitele splňující shora uvedené náležitosti potvrzená objednatelem.

Další nabízené služby a výkony zhotovitele zahrnují:

#### a) Plánované opravy a dostupnost náhradních dílů

Všechny plánované opravy spojené s výměnou náhradních dílů jsou prováděny zhotovitelem na základě jeho písemné nabídky odsouhlasené objednatelem jak uvedeno výše.

#### b) Technická asistence

Technická asistence zahrnuje tyto služby a výkony:

Inspekční prohlídky

Zhotovitel poskytne na základě požadavku objednatele odborný personál pro potřebnou technickou asistenci u inspekčních prohlídek

• Školení personálu objednatele

Objednatel v případě potřeby určí a zajistí řidiče, případně dozorce předmětných zařízení a zhotovitel provede jejich zaškolení, včetně seznámení s postupy bezpečného vyproštění uvězněných pasažérů z kabiny výtahu. Tato školení jsou prováděna odbornými servisními pracovníky zhotovitel v souladu s platnými předpisy a normami.

- Poradenství
- S výsledky odborných a úředních zkoušek včetně posouzení provozních rizik je neprodleně seznamována pověřená osoba objednatele včetně návrhu zhotovitele na potřebnou opravu nebo modernizaci zařízení k zajištění zvýšení bezpečnosti a spolehlivosti provozu, případně ke zlepšení technické úrovně a provedení.

Pracovní personál zhotovitele

Veškeré servisní činnosti jsou prováděny speciálně k tomu vyškoleným personálem. Odborná znalost a dovednosti, podložené pravidelným programem školení s asistencí expertů zhotovitele s mezinárodními zkušenostmi, jsou zárukou vysokého standardu kvality servisu

- 1.3. Smluvní strany se dohodly, že servisní činnosti stejně jako další služby a výkony související se zdvihacím zařízením a rámcově vymezené v této smlouvě po dobu platnosti této smlouvy budou prováděny pouze zhotovitelem v souladu s požadavkem ČSN 27 4002. Porušení tohoto ustanovení ze strany objednatele je považováno za podstatné porušení této smlouvy a zakládá nárok zhotovitele na smluvní pokutu vůči objednateli ve výši 6ti násobku paušální ceny dle bodu 2.1. této smlouvy. Zhotovitel nebude po zásahu třetí osoby do servisovaného zdvihacího zařízení odpovědný za bezpečnost provozu a provozní způsobilost zařízení.
- 1.4. Objednatel je povinen projednat se zhotovitelem předem změnu druhu a účelu způsobu používání zdvihacího zařízení.

#### **2** Platební a cenová ujednání

- 2.1 Měsíční cena uvedená v článku 5 této smlouvy za činnosti prováděné zhotovitelem dle čl. 1.1. této smlouvy je stanovena dohodou a v závislosti na režimu provádění servisních činností ke dni podpisu této smlouvy. Tato cena je cenou paušální. V případě nutnosti změny tohoto režimu z důvodu nutnosti uvedení servisních činností dle této smlouvy do souladu s požadavky platné normy, smluvní strany upraví smlouvu v souladu s touto změnou. Pokud nedojde mezi stranami k dohodě o úpravě této smlouvy jak shora uvedeno, je kterákoli ze smluvních stran oprávněna od této smlouvy odstoupit.
- 2.2 Daň z přidané hodnoty paušální ceny se řídí vždy ustanoveními platných zákonných předpisů ke dni vzniku nároku na úhradu ceny.

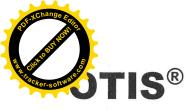

- 2.3 Paušální cena je splatná čtvrtletně předem za příslušné kalendářní čtvrtletí. Zhotovitel bude paušální cenu fakturovat objednateli čtvrtletně tak, že příslušnou fakturu vystaví a odešle objednateli v prvním měsíci příslušného čtvrtletí. První fakturace bude provedena v měsíci počátku účinnosti této smlouvy uvedeném na titulní straně smlouvy.
- 2.4 Splatnost faktur je 14 dnů od data odeslání faktury objednateli. Při opožděné platbě je zhotovitel oprávněn požadovat na objednateli smluvní pokutu ve výši 0,05 procenta z dlužné částky denně. Ujednáním o smluvní pokutě není dotčen nárok zhotovitele na úplnou náhradu škody.
- 2.5 V případě prodlení platby o více než 30 dnů upozorní zhotovitel písemně objednatele na tuto skutečnost. Pokud prodlení platby přesáhne 45 dnů, je zhotovitel oprávněn pozastavit plnění této smlouvy, tj. provádění servisních činností, a to až do úplného splnění všech splatných pohledávek zhotovitele objednatelem. Upozornění na prodlení od zhotovitele obdrží objednatel zpravidla alespoň 5 dnů před měsícem pozastavení těchto služeb, zhotovitel je však oprávněn služby pozastavit za shora uvedených podmínek bez ohledu na to, zda objednatel obdržel uvedené upozornění. Za porušení povinnost objednatele hradit zhotoviteli dohodnuté platby řádně a včas je objednatel povinen uhradit zhotoviteli nad rámec ujednání čl. 2.4. této smlouvy smluvní pokutu ve výši 1% z ceny dle článku 2.1 za každý den, po který bude shora uvedená pozastávka plnění ze strany zhotovitele trvat. Ujednáním o smluvní pokutě není dotčen nárok zhotovitele na úplnou náhradu škody.
- 2.6 Zhotovitel nenese odpovědnost za provozní způsobilost zařízení a jakékoliv škody, které vznikly objednateli, nebo třetí osobě, důsledkem pozastavení služeb dle bodu 2.5. nebo odstoupením od smlouvy zhotovitelem.
- 2.7 Po uhrazení všech prodlených plateb objednatelem ve vazbě na článek 2.5, zhotovitel automaticky provede ověřovací odbornou zkoušku na předmětných zařízeních, s čímž podpisem této smlouvy objednatel souhlasí. Tato služba bude zhotovitelem účtována a objednatelem uhrazena nad rámec této smlouvy za cenu běžně účtovanou zhotovitelem za ověřovací odbornou zkoušku v návaznosti na druh zdvihacího zařízení v době provedení prohlídky. Zhotovitel následně obnoví plnění výkonů předmětu této smlouvy.
- 2.8 Smluvní strany se dohodly, že paušální cena se každoročně upravuje o výši indexu cen inflace vyjádřena průměrem indexů spotřebitelských cen za předchozí rok publikovaný Českým statistickým úřadem (pouze směrem nahoru). Takto změněná cena bude zhotovitelem fakturovaná od následujícího měsíce po oficiálním zveřejnění indexu spotřebitelských cen Českým statistickým úřadem. O této skutečnosti bude zhotovitel písemně informovat objednatele
- 2.9 Zhotoviteli dle této smlouvy vzniká nárok na náhradu nákladů za zmařený výjezd pohotovostního mechanika a je oprávněn tyto náklady objednateli účtovat.
- 2.10 Smluvní strany se dohodly, že cena za další služby a výkony zhotovitele, které budou u zhotovitele objednány či jinak objednatelem požadovány ve smyslu čl. 1.2. této smlouvy, je zhotovitel oprávněn objednateli účtovat po provedení služby či výkonu. Pro fakturaci a splatnost účtované ceny platí ustanovení čl. 2.2. a 2.4. shora.

#### **3** Smluvní podmínky

#### 3.1 Platnost smlouvy

- 3.1.1 Návrhem této smlouvy je zhotovitel vázán po dobu 30 dnů od data podpisu této smlouvy zhotovitelem, po uplynutí této lhůty, aniž by došlo k podpisu ze strany objednatele a k doručení podepsané smlouvy zhotoviteli, tento návrh této smlouvy bez dalšího zaniká. Smlouva a závazky z ní vyplývající vstupují v platnost dnem podpisů objednatele i zhotovitele a účinnosti nabývá dne uvedeným na titulní straně této smlouvy.
- 3.1.2 Smlouva se uzavírá na dobu určitou a to na 12 měsíců ode dne účinnosti této smlouvy.
- 3.1.3 Počátek plnění předmětu smlouvy je stanoven ke dni účinnosti této smlouvy.

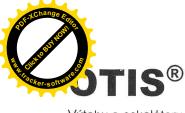

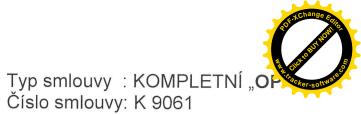

3.1.4 Po uplynutí dohodnuté doby trvání smlouvy se platnost automaticky prodlužuje a to vždy o dalších 12 měsíců (a to i opakovaně), pokud jedna ze smluvních stran minimálně 90 dnů před ukončením vypršením 12ti měsíčního období platnosti doporučeným dopisem druhé smluvní straně neoznámí, že nemá zájem na dalším prodloužení doby platnosti a účinnosti této smlouvy. V takovém případě platnost a účinnost této smlouvy skončí k poslednímu dni příslušného 12ti měsíčního období.

#### 3.2 Odstoupení od smlouvy

*3.2.1* Objednatel má právo odstoupit od smlouvy vedle zákonných důvodů a ostatních důvodů uvedených v této smlouvě též:

- v případě prokázání opakovaného nedodržování termínů, rozsahu a kvality prací ve smlouvě sjednaných, ležících na straně zhotovitele, které by bránily bezpečnému užívání a provozní způsobilosti výtahu.
- v případě změny účelu a způsobu používání předmětného zařízení.
- v důsledku změny vlastnických vztahů k předmětnému zařízení.

3.2.2 Zhotovitel má právo odstoupit od smlouvy vedle zákonných důvodů a ostatních důvodů uvedených v této smlouvě též:

- v případě, že zjistí na servisovaném výtahu zásahy jiných osob podnikajících ve stejném předmětu činnosti jako zhotovitel (porušení příslušné normy neumožňující práci více servisních firem resp.
   povinnosti objednatele dle bodu 1.3. této smlouvy).
- zjistí-li při provádění sjednaného předmětu plnění nutnost provedení prací bezpečnostního charakteru, jejichž provedení objednatel odmítne resp. u zhotovitele neobjedná. V tomto případě zhotovitel neodpovídá za škody z toho to důvodu vzniklých objednateli nebo třetím osobám
- při prodlení objednatele s platbou zhotoviteli delší než 45 dnů od data splatnosti. Právo zhotovitel podle článku 2.5 není tímto dotčeno.
- v případě porušení ustanovení čl. 1.4. této smlouvy objednatelem
- 3.2.3 Obě smluvní strany se zavazují, že důvody odstoupení od smlouvy předem projednají. Odstoupení od smlouvy je účinné prvního dne měsíce následujícího po doručení písemného oznámení o odstoupení druhé smluvní straně.

#### 3.3 Záruční podmínky

- 3.3.1 Zhotovitel odpovídá za řádné a včasné plnění závazků, vyplývajících z této smlouvy.
- 3.3.2 Objednatel má právo na odstranění vad, nebo úhradu prokazatelných sankcí, udělených mu ze strany státního odborného dozoru v důsledku prokazatelného porušení smluvních povinností zhotovitelem.
- 3.3.3 Zhotovitel neodpovídá objednateli za škodu nebo ekonomické ztráty jemu způsobené třetí osobou nebo okolnostmi vylučují odpovědnost ve smyslu § 374 Obchodního zákoníku.
- 3.3.4 Za škody způsobené výtahovým zařízením objednatele třetím osobám odpovídá zhotovitel pouze v případě, byla-li škoda způsobena prokazatelným porušením povinností zhotovitele dle této smlouvy.
- 3.3.5 V případě dodání náhradního dílu (mimo spotřebního materiálu) bude poskytnuta zhotovitelem záruka :

Na drobné náhradní díly: Na ostatní komponenty:

y: 6 měsíců (mimo žárovek a zářivek)

24 měsíců na tlačítka ANTIVANDAL

- 36 měsíců na výtahový stroj a modernizace
- 48 měsíců na celkové rekonstrukce
- 3.3.6 Záruka se nevztahuje na provozní opotřebení, vady způsobené vandalismem a používáním výtahu neobvyklým způsobem nebo neoprávněnými osobami.

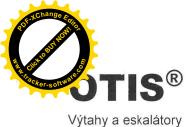

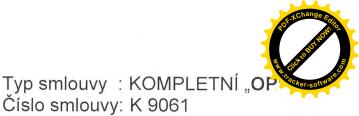

#### 3.4 Všeobecné podmínky

- 3.4.1 Tato smlouva ruší a nahrazuje jakákoliv předchozí smluvní ujednání, týkající se předmětu této smlouvy.
- 3.4.2 Objednavatel se zavazuje zajistit bezpečný a dostatečný přístup k určeným zařízením pracovníkům zhotovitele k provedení výkonů předmětu této smlouvy a v termínech dle potřeby zhotovitele.
- 3.4.3 Tato smlouva se vztahuje výhradně na zařízení uvedená v tabulce článku 5
- 3.4.4 Změny nebo dodatky k této smlouvě mohou být pouze písemné a se souhlasem obou smluvních stran, nestanoví-li tato smlouva výslovně jinak.
- 3.4.5 Tato smlouva je vyhotovena ve dvou vyhotoveních, ze kterých jedno obdrží objednatel a druhé zhotovitel.
- 3.4.6 Obě strany se zavazují navzájem informovat o jakýchkoli změnách majících vztah k této smlouvě.
- 3.4.7 Zhotovitel je držitelem certifikátů ISO 14001:1996 a ISO 9001:2000
- 3.3.7 Odpovědnost zhotovitele za způsobenou škodu při plnění předmětu smlouvy je kryta pojištěním až do výše 2.000.000 USD pojistné události.
- 3.4.8 Zhotovitel prohlašuje, že plní veškeré požadavky kladené na servisní firmu dle čl. 4.4 ČSN 27 4002

#### 4 Další ujednání

4.1 Odsouhlasená pracovní doba zhotovitele Pondělí až Pátek: 07.00 - 15.00

| 4.2 | <b>Pohotovost</b><br>Od - do: | Pracovní dny | Sobota  | Neděle a Svátek |
|-----|-------------------------------|--------------|---------|-----------------|
|     | 04 - 40.                      | 24 hod.      | 24 hod. | 24 hod          |

#### 4.3 Nástup na opravu

Zhotovitel se zavazuje nastoupit na opravu nejpozději *do 8 hodin* od nahlášení provozní poruchy objednatelem počítaném v čase výše odsouhlasené pohotovosti za předpokladu, že mu bude objednatelem umožněn přístup k servisovanému zařízení.

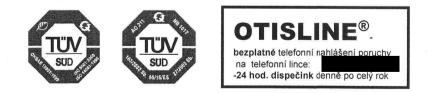

OTIS®

Výtahy a eskalátory

Typ smlouvy : KOMPLETNÍ "OP"

# 5 Seznam zařízení

| Jednotka<br>číslo                                     | Výrobní číslo Typ zařízení<br>Nosnosť Ryv<br>Stanic/<br>Nástupišť                                                                    | Typ zařízení<br>Nosnost/ Rychlost/<br>Stanic/<br>Nástupišť                                                                                                    | Rok uvedení výtahu do<br>provozu nebo uvedení<br>výtahu na trh nebo<br>zkoušky po | Druh výtahu /<br>kategorie          | Lhůty provádění<br>odborných prohlídek OP<br>/<br>Lhůty provádění | Název budovy.<br>Adresa budovy.<br>Popis zařízení. |                          | Cena / Kč za 1 měsíc pro<br>práce podléhající | měsíc pro<br>hající |
|-------------------------------------------------------|----------------------------------------------------------------------------------------------------|----------------------------------------------------------------------------------------------------|-----------------------------------------------------------------------------------|-------------------------------------|-------------------------------------------------------------------|----------------------------------------------------|--------------------------|-----------------------------------------------|---------------------|
|                                                       |                                                                                                    |                                                                                                    | podstatných <sup>:</sup> změnách                                                  | . *                                 | preventivní údržby PU<br>(periody jsou uvedeny<br>v měsících)     |                                                    |                          | DPH 19%                                       | DPH 9%              |
| 84994                                                 | C5SK 6967                                                                                                    | Gen2 NOVA<br>450 / 1/ 6-6                                                                                                    | 2009                                                                              | B/ I.                               | 4/3                                                               | Kohoutova 3-11- budova A, Brno                     | /a A, Brno               | 650,-                                         |                     |
| 84995                                                 | C5SK 6968                                                                                                    | Gen2 NOVA<br>450 / 1/ 7-7                                                                                                    | 2009                                                                              | B/1.                                | 4/3                                                               | Kohoutova 3-11- budova B, Brno                     | ⁄a B, Brno               | 650,-                                         |                     |
| 84996                                                 | C5SK 6969                                                                                                    | Gen2 NOVA<br>450 / 1/ 6-6                                                                                                    | 2009                                                                              | B/ L                                | 4/3                                                               | Kohoutova 3-11- budova C, Brno                     | a C, Brno                | 650,-                                         |                     |
| Cena měs                                              | Cena měsíčně bez DPH celkem:                                                                                                    | H celkem:                                                                                                    |                                                                                   |                                     |                                                                   |                                                    |                          | 1.950                                         |                     |
| Výpočet                                               | ceny předr                                                                                                    | Výpočet ceny předmětu smlouvy                                                                                                    |                                                                                   |                                     |                                                                   |                                                    |                          |                                               |                     |
| Práce pře                                             | dmětu smlou                                                                                                    | Práce předmětu smlouvy zařazené v rozdílné SKP                                                                                                    |                                                                                   |                                     | Cena be                                                           | Cena bez DPH / měsíc                               | DPH / měsíc              | Cena celkem / měsíc                           | měsíc               |
| <b>Odborné</b>                                        | Odborné prohlídky / zkoušky                                                                                                    | koušky                                                                                                    |                                                                                   |                                     |                                                                   |                                                    |                          |                                               |                     |
| Ostatní sl                                            | Ostatní služby předmětu smlouvy                                                                                                    | tu smlouvy                                                                                                    |                                                                                   |                                     |                                                                   |                                                    |                          |                                               |                     |
| Cena přec                                             | Cena předmětu smlouvy celkem                                                                                                    | vy celkem                                                                                                    |                                                                                   |                                     |                                                                   | 1,950,-                                            | 370,50                   | 2                                             | 2,320,50            |
| Poznámka:<br>Druh výtah<br>4 - 1ỹ<br>8 - 1ỹ<br>C - 1ỹ | <ul> <li>a:</li> <li>hu - definuje )</li> <li>l'ýtahy určené k dc</li> <li>Výtahy určené k dc</li> <li>Výtahy určené k dc</li> </ul> | Poznám ka:<br>Druh výtahu - definuje rozdělení výtahů podle určení a přístupnosti výtahu<br>4 - Výtahy určené k dopravě osob nebo osob a nákladů v budovách s převůzujícím volným přístupem veřejnosti<br>8 - Výtahy určené k dopravě osob nebo osob a nákladů v budovách používaných převážně užvutell budovy, s omezeným přístupem veřejnosti<br>6 - Výtahy určené pouze k dopravě nákladů | tupnosti vytahu<br>i s převažujícím volným příst<br>i používaných převážně užne   | upem veřejnosti<br>Heli budovy s on | iezeným přístupem veřejnost                                       |                                                    | 90<br>200                |                                               |                     |
| Kategorie výtahu<br>Kategorie I                       | : <b>výtahu</b><br>- Výtahy                                                                                                    | u<br>- Výtahy uvedené do provozu po 31.12.1992                                                                                                    |                                                                                   |                                     |                                                                   | OTIS a.s.                                          | Heitad Tarknotzates Mean |                                               |                     |
| Kategorie II                                          | <ul> <li>Výtahy</li> </ul>                                                                                                    | <ul> <li>Výtahy uvedené do provozu před 1.1.1993</li> </ul>                                                                                                    | des.                                                                              |                                     | 6 47149 WT                                                        | Ceji 43<br>A47 01 D                                |                          |                                               |                     |
|                                                       | 7                                                                                                    |                                                                                                    |                                                                                   |                                     | 204-Que                                                           | 2005 H 100 H 100 H 100 H                           |                          |                                               |                     |

Datum a podpis objednatele

1.9. Lung

Strana 8 / 8

Datum a podpis zhotovitele

1.9.00

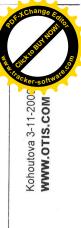

Platnost formuláře od 1.1. 2009, číslo formuláře 0304/043/501/96

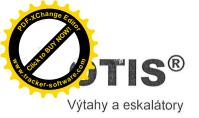

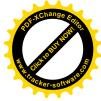

#### Mezi níže uvedenými smluvními stranami se uzavírá tato

#### Dodatek č.1

na servis a opravy zdvihacích zařízení

| Objednatel                              |                                                        |
|-----------------------------------------|--------------------------------------------------------|
| Obchodní firma, jméno, název:           | Mendlova zemědělská a lesnická univerzita v Brně       |
| Sídlo, místo podnikání - ulice, číslo:  | Zemědělská 1                                           |
| Sídlo, místo podnikání - PSČ, město:    | 613 00, Brno                                           |
| Rejstříkový soud:                       | VVŠ zřízena dle zák.111/98 Sb. v platném znění, do OR  |
|                                         | se nezapisuje                                          |
| Identifikační číslo:                    | 62156489                                               |
| Daňové identifikační číslo:             | CZ 62156489                                            |
| Banka:                                  |                                                        |
| Číslo účtu / kód banky:                 |                                                        |
| Jednající:                              | Prof. Ing. Jaroslav Hlušek CSc., - rektor              |
| Ve věci smlouvy oprávněn jednat:        | Prof. Ing. Jaroslav Hlušek CSc., - rektor"             |
|                                         | - ředitelka                                            |
| Ve věcech provozních oprávněn jednat:   | – vedoucí kolejí                                       |
| Kontaktní adresa:                       | Správa kolejí a menz, Palackého tř. 26, 61200, Brno    |
| Telefon, fax, e-mail:                   |                                                        |
| Zhotovitel                              |                                                        |
| Obchodní firma:                         | OTIS a.s. (dále jen zhotovitel)                        |
| Sídlo - ulice, číslo:                   | Jana Opletala 1279                                     |
| Sídlo - PSČ, město:                     | 690 59 Břeclav                                         |
| Rejstříkový soud:                       | Krajský soud v Brně, oddíl B, vložka 536, zápis ze dne |
|                                         | 30. září 1991                                          |
| Identifikační číslo:                    | 423 24 254                                             |
| Daňové identifikační číslo:             | CZ423 24 254                                           |
| Banka:                                  | Komerční banka Břeclav                                 |
| Číslo účtu / kód banky:                 |                                                        |
| Jednající:                              |                                                        |
|                                         | Člen představenstva                                    |
| Ve věci smlouvy oprávněn jednat:        |                                                        |
|                                         | Obchodník servisu                                      |
| Ve věcech oprav výtahů oprávněn jednat: | Mistr servisu:                                         |
| Kontaktní adresa:                       | OTIS a.s., Cejl 43, 657 81, Brno                       |
| Telefon, fax:                           |                                                        |
| Datum účinnosti smlouvy od:             | 01.09.2010                                             |
|                                         |                                                        |
| Hlášení provozních poruch:              |                                                        |
| musem provoznich poruch.                |                                                        |

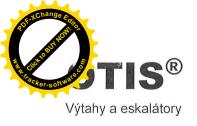

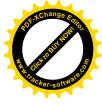

#### **1** Předmět dodatku

Zhotovitel se zavazuje pro objednatele provádět servisní činnosti zdvihacích zařízení, a to v rozsahu a za podmínek sjednaných ve smlouvě o dílo číslo **K 9061**.Tento dodatek se vztahuje výhradně na ta zařízení, která jsou uvedena v článku 5 tohoto dodatku.

Ostatní ujednání smlouvy zůstávají beze změny.

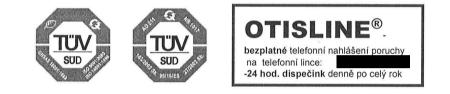

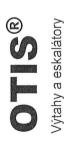

Dodatek ke smlouvě o dílo číslo : K 9061

# 5 Seznam zařízení

| Indnotta  | Výrohní číclo                                       | Tun zařízení                                                               | Pot medení vítehu do                                                | Druh witahu / | I hůty nrovádění                         | Mézet hudoru                                       |             | Cano / VX zo 1 mXci                           | 0 000    |
|-----------|-----------------------------------------------------|----------------------------------------------------------------------------|---------------------------------------------------------------------|---------------|------------------------------------------|----------------------------------------------------|-------------|-----------------------------------------------|----------|
| číslo     | vyroun cuso 1 typ zarizen<br>Nosnost/ Ry<br>Stanic/ | ryp zarizeni<br>Nosnost/ Rychlost/<br>Stanic/                              | rok uvedeni vytanu do<br>provozu nebo uvedení<br>výtahu na trh nebo | kategorie     | dek OP                                   | Nazev budovy.<br>Adresa budovy.<br>Popis zařízení. | ·           | Cena / NC za 1 mesic pro<br>práce podléhající | ic pro   |
|           |                                                     | Nástupišť                                                                  | zkoušky po<br>podstatných změnách                                   |               | Lhůty provádění<br>preventivní údržby PÚ |                                                    |             |                                               |          |
|           |                                                     |                                                                            |                                                                     |               | (periody jsou uvedeny<br>v měsících)     |                                                    |             | DPH 20% DPH                                   | DPH 10%  |
| K 5817    | 32 NZ 2275                                          | OTIS 2000 /                                                                | 1994                                                                | B/I.          | C/K                                      | Con Dilor 7 Darie                                  |             | 1 080                                         |          |
|           |                                                     | 1000/ 1,6/ 7-7                                                             |                                                                     |               | 4/ 0                                     | UCILITINY /, DIIIO                                 |             | 1,000,-                                       |          |
| K 5817    | 32 NZ 2275                                          | OTIS 2000 /                                                                | 1994                                                                | B/I.          | C/7                                      | Con Dilor 7 Dans                                   |             | 1 080                                         |          |
|           |                                                     | 1000/ 1,6/ 7-7                                                             |                                                                     |               | 5/4                                      | UCEN. FIKY /, BITTO                                |             | 1,080,-                                       |          |
| 979 42    | 2537-3-061                                          | GNV                                                                        | 1984                                                                | B/I.          |                                          |                                                    |             | 007                                           |          |
|           |                                                     | 1000/ 0,36/ 4-4                                                            |                                                                     |               | C /C                                     | UCHI.PIKY 2, BITIO                                 |             | 480,-                                         |          |
| Cena mè   | Cena měsíčně bez DPH celkem:                        | H celkem:                                                                  |                                                                     |               |                                          |                                                    |             |                                               |          |
| Výpoče    | t ceny předi                                        | Výpočet ceny předmětu smlouvy                                              |                                                                     |               |                                          |                                                    |             |                                               |          |
| Práce př  | edmětu smlou                                        | Práce předmětu smlouvy zařazené v rozdílné SKP                             |                                                                     |               | Cena be                                  | Cena bez DPH / měsíc                               | DPH / měsíc | Cena celkem / měsíc                           | ěsíc     |
| Odborné   | Jdborné prohlídky / zkoušky                         | zkoušky                                                                    |                                                                     |               |                                          |                                                    |             |                                               |          |
| Ostatní s | Ostatní služby předmětu smlouvy                     | ětu smlouvy                                                                |                                                                     |               |                                          |                                                    |             |                                               |          |
| Cena pře  | Cena předmětu smlouvy celkem                        | ivy celkem                                                                 |                                                                     |               |                                          | 2,640,-                                            | 528,00      | 3,16                                          | 3,168,00 |
| Poznámka: | <u> </u>                                            |                                                                            |                                                                     |               |                                          |                                                    |             |                                               |          |
| Druh výt  | ahu - definuie                                      | Druh výtahu - definuje rozdělení výtahů nodle určení a nřístupnosti výtahu | stupnosti výtahu                                                    |               |                                          |                                                    |             |                                               |          |

Druh vytanu - aejimuje rozaelemi vytanu poate urcemi a pristupnosti vytanu A - Fýtahy určené k dopravě osob nebo osob a nákladů v budovách s převažujícím volným přístupem veřejnosti BA

Výtahy určené k dopravě osob nebo osob a nákladů v budovách používaných převážně užívaleli budovy s omezeným přístupem veřejnosti

 Výtahy určené pouze k dopravě nákladů C

## Kategorie výtahu

- Výtahy uvedené do provozu po 31.12.1992 Kategorie I Kategorie II

- Výtahy uvedené do provozu před 1.1.1993

26.8.2010

Datum a podpis objednatele Palackého 26, 612 00 Brno -1-SPRÁVA KOLEJÍ A MENZ

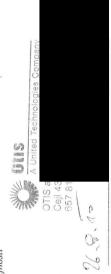

Datum a podpis zhotovitele

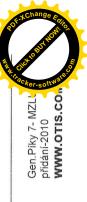

Strana 3/3

Platnost formuláře od 1.1. 2009, číslo formuláře 0304/043/501/96

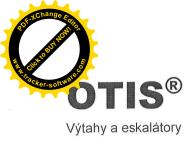

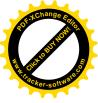

Mezi níže uvedenými smluvními stranami se uzavírá tato

#### Dodatek č.2

na servis a opravy zdvihacích zařízení

| Objednatel                              |                                                                      |
|-----------------------------------------|----------------------------------------------------------------------|
| Obchodní firma, jméno, název:           | Mendelova univerzita v Brně                                          |
| Sídlo, místo podnikání - ulice, číslo:  | Zemědělská 1                                                         |
| Sídlo, místo podnikání - PSČ, město:    | $613\ 00\ Brno$                                                      |
| Rejstříkový soud:                       | VVŠ zřízena dle zák. 111/98 Sb. v platném znění, do OR se nezapisuje |
| Identifikační číslo:                    |                                                                      |
| Daňové identifikační číslo:             |                                                                      |
| Banka:                                  | Komerční banka, a.s., Brno                                           |
| Číslo účtu / kód banky:                 | 27-478000237/0100                                                    |
| Jednající:                              | - ředitelka                                                          |
| Ve věci smlouvy oprávněn jednat:        | - ředitelka                                                          |
| Ve věcech provozních oprávněn jednat:   | vedoucí kolejí J. Taufera                                            |
| Kontaktní adresa:                       | Správa kolejí a menz, Kohoutova 11, 613 00 Brno                      |
| Telefon, fax, e-mail:                   |                                                                      |
| Zhotovitel                              |                                                                      |
| Obchodní firma:                         | OTIS a.s. (dále jen zhotovitel)                                      |
| Sídlo - ulice, číslo:                   | Jana Opletala 1279                                                   |
| Sídlo - PSČ, město:                     | 690 02 Břeclav                                                       |
| Rejstříkový soud:                       | Krajský soud v Brně, oddíl B, vložka 536, zápis ze dno               |
|                                         | 30. září 1991                                                        |
| Identifikační číslo:                    | 423 24 254                                                           |
| Daňové identifikační číslo:             | CZ 423 24 254                                                        |
| Banka:                                  | Komerční banka Břeclav                                               |
| Číslo účtu / kód banky:                 |                                                                      |
| Jednající:                              |                                                                      |
|                                         | předseda představenstva                                              |
| Ve věci smlouvy oprávněn jednat:        | Oh ah a du (la normina)                                              |
| · · · · · · · · · · · · · · · · · · ·   | Obchodník servisu                                                    |
| Ve věcech oprav výtahů oprávněn jednat: | Mistr servisu:                                                       |
| Kontaktní adresa:                       | OTIS a.s., Cejl 25, 657 81, Brno                                     |
| Telefon, fax:                           |                                                                      |
| Datum účinnosti smlouvy od:             | 01.11.2011                                                           |
|                                         |                                                                      |
| Hlášení provozních poruch:              |                                                                      |

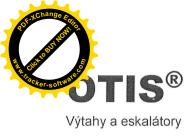

Dodatek ke smlouvě o dílo číslo : K 9061

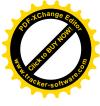

#### 1 Předmět dodatku

Zhotovitel se zavazuje pro objednatele provádět servisní činnosti zdvihacích zařízení, a to v rozsahu a za podmínek sjednaných ve smlouvě o dílo číslo **K 9061** včetně Dodatku č.1. Tento Dodatek č.2 se vztahuje výhradně na ta zařízení, která jsou uvedena v článku 5 tohoto dodatku.

Ostatní ujednání smlouvy zůstávají beze změny.

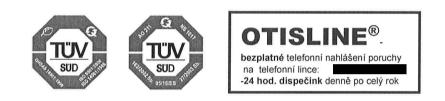

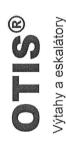

Dodatek ke smlouvě o dílo číslo : K 9061

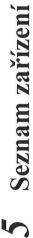

| Jednotka Výr<br>číslo           | robní číslo | Výrobní číslo Typ zařízení<br>Nosnost/ Rychlost/<br>Stanic/<br>Nástupišť | Rok uvedení výtahu do<br>provozu nebo uvedení<br>výtahu na trh nebo<br>zkoušky po | Druh výtahu /<br>kategorie | Druh výtahu / Lhůty provádění<br>kategorie odborných prohlídek OP<br>/<br>Lhůty provádění | Název budovy.<br>Adresa budovy.<br>Popis zařízení. |             | Cena/Kč za 1 měsíc pro<br>práce podléhající | l měsíc pro<br>Iléhající |
|---------------------------------|-------------|--------------------------------------------------------------------------|-----------------------------------------------------------------------------------|----------------------------|-------------------------------------------------------------------------------------------|----------------------------------------------------|-------------|---------------------------------------------|--------------------------|
|                                 |             |                                                                          | podstatných změnách                                                               |                            | preventivní údržby PU<br>(periody jsou uvedeny<br>v měsících)                             |                                                    |             | DPH 20%                                     | DPH 10%                  |
| A 5966 C55                      | C5SK 7767   | GeN2 Compact<br>1000/ 1/ 6-6                                             | 2011                                                                              | B/I.                       | 4/3                                                                                       | Jana Babáka 1861/3, Brno                           | Зто         | 650,00                                      |                          |
|                                 |             |                                                                          |                                                                                   |                            |                                                                                           |                                                    |             |                                             |                          |
| Cena měsíčně bez DPH celkem:    | ě bez DP    | 'H celkem:                                                               |                                                                                   |                            |                                                                                           |                                                    |             | 650,00                                      |                          |
| Výpočet cer                     | ny před     | Výpočet ceny předmětu smlouvy                                            |                                                                                   |                            |                                                                                           |                                                    |             | _                                           |                          |
| Práce předmě                    | stu smlou   | Práce předmětu smlouvy zařazené v rozdílné SKP                           |                                                                                   |                            | Cena be                                                                                   | Cena bez DPH / měsíc                               | DPH / měsíc | Cena celkem / měsíc                         | / měsíc                  |
| Odborné prohlídky / zkoušky     | hlídky / z  | zkoušky                                                                  |                                                                                   |                            |                                                                                           |                                                    |             |                                             |                          |
| Ostatní služby předmětu smlouvy | y předmě    | ětu smlouvy                                                              |                                                                                   |                            |                                                                                           |                                                    |             |                                             |                          |
| Cena předmětu smlouvy celkem    | tu smlou    | ivy celkem                                                               |                                                                                   |                            |                                                                                           | 650,00                                             | 130,00      |                                             | 780,00                   |
| Poznámka:                       |             |                                                                          |                                                                                   |                            |                                                                                           |                                                    | -           |                                             |                          |

Druh výtahu - definuje rozdělení výtahů podle určení a přístupnosti výtahu

- Výtahy určené k dopravě osob nebo osob a nákladů v budovách s převažujícím volným přístupem veřejnosti
   Výtahy určené k dopravě osob nebo osob a nákladů v budovách používaných převážně užívateli budovy s omezeným přístupem veřejnosti
  - Výtahy určené pouze k dopravě nákladů

## Kategorie výtahu Kategorie I - V

B C Y

 Výtahy uvedené do provozu po 31.12.1992
 Výtahy uvedené do provozu před 1.1.1993 Kategorie II

Datum a podpis objednatele 1. 11. 2011

<sup>X</sup>ohoutova 1550/11, 613 00 Brno Mendelova univerzita v Brně SPRÁVA KOLEJÍ A MENZ -

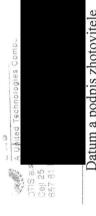

Datum a podpis zhotovitele

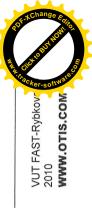

Platnost formuláře od 1.1. 2009, číslo formuláře 0304/043/501/96

Strana 3/3

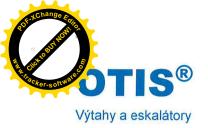

. 1

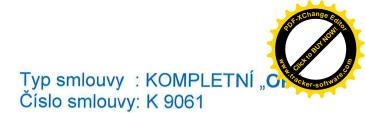

Mezi níže uvedenými smluvními stranami se uzavírá tento

#### Dodatek č.3 ke Smlouvě o dílo

na servis a opravy zdvihacích zařízení

| Obchodní firma, jméno, název:       Mendlova univerzita v Brně         Sídlo, místo podnikání - ulice, číslo:       Zemčdělská 1         Sídlo, místo podnikání - PSČ, město:       613 00 Brno         Rejstříkový soud:       VVŠ zřízena dle zák.111/98 Sb. v platném znění, do OR         baňové identifikační číslo:       62156489         Daňové identifikační číslo:       CZ 62156489         Banka:       KB, a.s., Brno         Číslo účtu / kód banky:       Správa kolejí a menz         Součást:       Správa kolejí a menz         Jednající:       vedoucí koleji J. Taufera         Ve věcech provozních oprávněn jednat:       vedoucí koleji J. A. Komenského         Kontaktní adresa:       Správa kolejí a menz         Zhotovitel       OtIS a.s. (dále jen zhotovitel)         Sídlo - PSČ, město:       690 02 Břeclav         Rejstříkový soud:       Krajský soud v Brně, oddíl B, vložka 536, zápis ze dne 30. září 1991         Identifikační číslo:       423 24 254         Daňové identifikační číslo:       Zet 254         Banka:       CZ423 24 254         Ve věce i smlouvy oprávněn jednat:       Komerční banka Břeclav         Ve věce i smlouvy oprávněn jednat:       Mistr servisu:         Ve věce i smlouvy oprávněn jednat:       Mistr servisu:         Ve věce koprav výtahů opr | Objednatel                              |                                                        |
|----------------------------------------------------------------------------------------------------|-----------------------------------------|--------------------------------------------------------|
| Sidlo, místo podnikání - ulice, číslo:       Zemědělská 1         Sídlo, místo podnikání - PSČ, město:       613 00 Brno         Rejstříkový soud:       VVŠ zřízena dle zák.111/98 Sb. v platném znění, do OR         se nezapisuje       62156489         Daňové identifikační číslo:       62156489         Součást:       Jednající:         Ve věci smlouvy oprávněn jednat:       Správa kolejí a menz         Ve věcech provozních oprávněn jednat:       Správa kolejí a menz         Kontaktní adresa:       Správa kolejí a menz         Zhotovitel       OTIS a.s. (dále jen zhotovitel)         Sídlo - PSČ, město:       690 02 Břeclav         Rejstříkový soud:       Krajský soud v Brně, oddíl B, vložka 536, zápis ze dne         30. září 1991       datelfikační číslo:         Ve věcech oprav výtahů oprávněn jednat:       CZ 62156489                                                                                                    | Obchodní firma, jméno, název:           | Mendlova univerzita v Brně                             |
| Rejstříkový soud:       VVŠ zřízena dle zák.111/98 Sb. v platném znění, do OR         Identifikační číslo:       62156489         Daňové identifikační číslo:       CZ 62156489         Banka:       KB, a.s., Brno         Číslo účtu / kód banky:       Správa kolejí a menz         Součást:       Správa kolejí a menz         Jednající:       ve věci smlouvy oprávněn jednat:         Ve věcech provozních oprávněn jednat:       vedoucí kolejí J. Taufera         Ve věcech provozních oprávněn jednat:       vedoucí kolejí J. A.Komenského         Kontaktní adresa:       Správa kolejí a menz         Zhotovitel       Ottis a.s. (dále jen zhotovitel)         Obchodní firma:       Jana Opletala 1279         Sídlo - ulice, číslo:       Jana Opletala 1279         Sídlo - ulice, číslo:       423 24 254         Daňové identifikační číslo:       423 24 254         Daňové identifikační číslo:       423 24 254         Daňové identifikační číslo:       423 24 254         Banka:       Komerění banka Břeclav         Číslo účtu / kód banky:       Jednající:         Jednající:       Ve věci smlouvy oprávněn jednat:         Ve věci smlouvy oprávněn jednat:       Mistr servisu:         Ve věci smlouvy oprávněn jednat:       OTIS a.s.         Ve věci smlo                                    |                                         | Zemědělská 1                                           |
| Identifikační číslo:       se nezapisuje         Oaňové identifikační číslo:       62156489         Banka:       KB, a.s., Brno         Císlo účtu / kód banky:       Správa kolejí a menz         Jednající:       Ye věci smlouvy oprávněn jednat:         Ve věci smlouvy oprávněn jednat:       Správa kolejí J. Taufera         Ve věci smlouvy oprávněn jednat:       Ye vedoucí kolejí J. Taufera         Ve věcech provozních oprávněn jednat:       Ye vedoucí kolejí J. A. Komenského         Kontaktní adresa:       Správa kolejí a menz         Kohotova 11, 613 00 Brno       Správa kolejí a menz         Zhotovítel       OTIS a.s. (dále jen zhotovitel)         Sídlo - ulice, číslo:       Jana Opletala 1279         Sídlo - ulice, číslo:       Jana Opletala 1279         Sídlo - ulice, číslo:       Za 24 254         Daňové identifikační číslo:       CZ 423 24 254         Daňové identifikační číslo:       CZ 423 24 254         Daňové identifikační číslo:       CZ 423 24 254         Banka:       Komerční banka Břeclav         Ve věci smlouvy oprávněn jednat:       Mistr servisu:         Ve věci smlouvy oprávněn jednat:       Mistr servisu:         Ve věci smlouvy oprávněn jednat:       Mistr servisu:         Ve věci smlouvy oprávněn jednat:       Mistr servisu:                | Sídlo, místo podnikání - PSČ, město:    | 613 00 Brno                                            |
| Identifikační číslo:se nezapisujeDaňové identifikační číslo:CZ 62156489Banka:KB, a.s., BrnoČíslo účtu / kód banky:Správa kolejí a menzJednající:ředitelkaVe věci smlouvy oprávněn jednat:ředitelkaVe věci smlouvy oprávněn jednat:vedoucí kolejí J. A.KomenskéhoVe věci smlouvy oprávněn jednat:vedoucí kolejí J. A.KomenskéhoVe věci smlouvy oprávněn jednat:vedoucí kolejí J. A.KomenskéhoVe věci smlouvy oprávněn jednat:vedoucí kolejí J. A.KomenskéhoVe věcech provozních oprávněn jednat:vedoucí kolejí a menzVe věci smlouvy oprávněn jednat:vedoucí kolejí a menzKohoutova 11, 613 00 BrnoTelefon, fax, e-mail:ZhotovitelOTIS a.s. (dále jen zhotovitel)Sídlo - PSČ, město:690 02 BřeclavRejstříkový soud:Krajský soud v Brně, oddíl B, vložka 536, zápis ze dne<br>30. září 1991Identifikační číslo:423 24 254Daňové identifikační číslo:CZ423 24 254Banka:Komerční banka BřeclavČíslo účtu / kód banky:jeňaka BřeclavJednající:ve včeceh oprav výtahů oprávněn jednat:Ve věcech oprav výtahů oprávněn jednat:Mistr servisu:Ve věcech oprav výtahů oprávněn jednat:Mistr servisu:Ve věcech oprav výtahů oprávněn jednat:OTIS a.s.Cejl 25, 657 81 BrnoOTIS a.s.                                                                                                    | Rejstříkový soud:                       | VVŠ zřízena dle zák.111/98 Sb. v platném znění, do OR  |
| Identifikační číslo:       62156489         Daňové identifikační číslo:       CZ 62156489         Banka:       KB, a.s., Brno         Číslo účtu / kód banky:       Správa kolejí a menz         Jednající:       Ye včecch provozních oprávněn jednat:         Ve věcech provozních oprávněn jednat:       Ye věcech provozních oprávněn jednat:         Kontaktní adresa:       Správa kolejí a menz         Zhotovitel       Správa kolejí a menz         Obchodní firma:       Správa kolejí a menz         Kohoutova 11, 613 00 Brno       Správa kolejí a menz         Zhotovitel       OTIS a.s. (dále jen zhotovitel)         Sidlo - PSČ, město:       690 02 Břeclav         Rejstříkový soud:       Krajský soud v Brně, oddíl B, vložka 536, zápis ze dne 30. září 1991         Identifikační číslo:       22 42 54         Banka:       CZ 423 24 254         Banka:       Komerční banka Břeclav         Ve věci smlouvy oprávněn jednat:       Mistr servisu:         Ve věci smlouvy oprávněn jednat:       Mistr servisu:         Ve věci smlouvy oprávněn jednat:       OTIS a.s.                                                                                                    |                                         |                                                        |
| Banka:       KB, a.s., Brno         Číslo účtu / kód banky:       Správa kolejí a menz         Jednající:       Správa kolejí a menz         Ve věci smlouvy oprávněn jednat:       vedoucí kolejí J. Taufera         Ve věcech provozních oprávněn jednat:       vedoucí kolejí J. A. Komenského         Kontaktní adresa:       Správa kolejí a menz         Kontaktní adresa:       Správa kolejí a menz         Zhotovitel       Správa kolejí a menz         Obchodní firma:       Správa kolejí a menz         Kontaktní adresa:       OTIS a.s. (dále jen zhotovitel)         Sídlo - PSČ, město:       690 02 Břeclav         Rejstříkový soud:       Krajský soud v Brně, oddíl B, vložka 536, zápis ze dne 30. září 1991         Identifikační číslo:       423 24 254         Daňové identifikační číslo:       CZ423 24 254         Banka:       Komerční banka Břeclav         Ve věci smlouvy oprávněn jednat:       Mistr servisu:         Ve věci smlouvy oprávněn jednat:       Mistr servisu:         Ve věcech oprav výtahů oprávněn jednat:       Mistr servisu:                                                                                                    | Identifikační číslo:                    |                                                        |
| Číslo účtu / kód banky:         Součást:         Jednající:         Ve věci smlouvy oprávněn jednat:         Ve věcech provozních oprávněn jednat:         Ve věcech provozních oprávněn jednat:         Ve věcech provozních oprávněn jednat:         Ve věcech provozních oprávněn jednat:         Ve věcech provozních oprávněn jednat:         Ve věcech provozních oprávněn jednat:         Ve věcech provozních oprávněn jednat:         Ve věcech provozních oprávněn jednat:         Ve věcech provozních oprávněn jednat:         Ve věcech provozních oprávněn jednat:         Ve věcech provozních oprávněn jednat:         Ve věcech provozních oprávněn jednat:         Vedoucí kolejí J. Taufera         Vedoucí kolejí J.A.Komenského         Správa kolejí a menz         Kohoutova 11, 613 00 Brno         Telefon, fax, e-mail:         Zhotovitel         Obchodní firma:         Sídlo - PSČ, město:         Gob 20 Břeclav         Rejstříkový soud:         Krajský soud v Brně, oddíl B, vložka 536, zápis ze dne         30. září 1991         Identifikační číslo:         Baňka:         Číslo účtu / kód banky:         Jednající:         Ve věci smlouvy oprávněn jednat:                                                                                                    | Daňové identifikační číslo:             | CZ 62156489                                            |
| Číslo účtu / kód banky:         Součást:         Jednající:         Ve věci smlouvy oprávněn jednat:         Ve věcech provozních oprávněn jednat:         Ve věcech provozních oprávněn jednat:         Ve věcech provozních oprávněn jednat:         Ve věcech provozních oprávněn jednat:         Ve věcech provozních oprávněn jednat:         Ve věcech provozních oprávněn jednat:         Ve věcech provozních oprávněn jednat:         Ve věcech provozních oprávněn jednat:         Ve věcech provozních oprávněn jednat:         Ve věcech provozních oprávněn jednat:         Ve věcech provozních oprávněn jednat:         Kontaktní adresa:         Ottis a.s. (dále jen zhotovitel)         Sidlo - ulice, číslo:         Sidlo - vlice, číslo:         Sidlo - vlice, číslo:         Sidi - PSČ, město:         Gob 2 Břeclav         Rejstříkový soud:         Ve vši dentifikační číslo:         Daňové identifikační číslo:         Daňové identifikační číslo:         Jednající:         Ve věci smlouvy oprávněn jednat:         Ve věci smlouvy oprávněn jednat:         Ve věci smlouvy oprávněn jednat:         Ve věci smlouvy oprávněn jednat:         Ve věci smlouvy oprávněn jednat:         Ve vě                                                                                                  | Banka:                                  | KB, a.s., Brno                                         |
| Součást:Správa kolejí a menzJednající:Ve věci smlouvy oprávněn jednat:Ve věcech provozních oprávněn jednat:ředitelkaVe věcech provozních oprávněn jednat:vedoucí kolejí J. TauferaVe věcech provozních oprávněn jednat:vedoucí kolejí J. A.KomenskéhoKontaktní adresa:vedoucí kolejí a menzTelefon, fax, e-mail:vedoucí kolejí a menzZhotovitelSpráva kolejí a menzObchodní firma:Správa kolejí a menzSídlo - PSČ, město:Jana Opletala 1279Sídlo - PSČ, město:690 02 BřeclavRejstříkový soud:Krajský soud v Brně, oddíl B, vložka 536, zápis ze dne<br>30. září 1991Identifikační číslo:224 254Daňové identifikační číslo:CZ423 24 254Banka:Komerční banka BřeclavČíslo účtu / kód banky:Mistr servisu:Jednající:Mistr servisu:Ve věcech oprav výtahů oprávněn jednat:Mistr servisu:Ve věcech oprav výtahů oprávněn jednat:OTIS a.s.Cejl 25, 657 81 BrnoCejl 25, 657 81 Brno                                                                                                    | Číslo účtu / kód banky:                 |                                                        |
| Jednající:       ředitelka         Ve věci smlouvy oprávněn jednat:       ředitelka         Ve věcech provozních oprávněn jednat:       ředitelka         Ve věcech provozních oprávněn jednat:       vedoucí kolejí J. Taufera         Vedoucí kolejí J. A.Komenského       vedoucí kolejí J. A.Komenského         Kontaktní adresa:       vedoucí kolejí A.Komenského         Telefon, fax, e-mail:       vedoucí menzy J.A.Komenského         Zhotovitel       Správa kolejí a menz         Obchodní firma:       Stálo - ulice, číslo:         Sídlo - ulice, číslo:       Jana Opletala 1279         Sídlo - PSČ, město:       690 02 Břeclav         Rejstříkový soud:       Krajský soud v Brně, oddíl B, vložka 536, zápis ze dne 30. září 1991         Identifikační číslo:       423 24 254         Daňové identifikační číslo:       CZ423 24 254         Banka:       Komerční banka Břeclav         Ve věci smlouvy oprávněn jednat:       Mistr servisu:         Ve věci smlouvy oprávněn jednat:       Mistr servisu:         Ve věcech oprav výtahů oprávněn jednat:       OTIS a.s.         Cejl 25, 657 81 Brno       Cejl 25, 657 81 Brno                                                                                                    |                                         | Správa kolejí a menz                                   |
| Ve věcech provozních oprávněn jednat:<br>Kontaktní adresa:<br>Kontaktní adresa:<br>Správa kolejí J. A.Komenského<br>Správa kolejí J. A.Komenského<br>Správa kolejí a menz<br>Kohoutova 11, 613 00 Brno<br>Telefon, fax, e-mail:<br><b>Zhotovitel</b><br>Obchodní firma:<br>Sidlo - ulice, číslo:<br>Sidlo - PSČ, město:<br>Rejstříkový soud:<br>Identifikační číslo:<br>Daňové identifikační číslo:<br>Banka:<br>Ve věcech oprav výtahů oprávněn jednat:<br>Kontaktní adresa:<br>OTIS a.s.<br>Cejl 25, 657 81 Brno                                                                                                    | Jednající:                              |                                                        |
| Kontaktní adresa:vedoucí kolejí J.A.KomenskéhoKontaktní adresa:Správa kolejí a menz<br>Kohoutova 11, 613 00 BrnoTelefon, fax, e-mail:Kohoutova 11, 613 00 BrnoZhotovitelOTIS a.s. (dále jen zhotovitel)<br>Jana Opletala 1279<br>6690 02 BřeclavSídlo - PSČ, město:690 02 Břečlav<br>Krajský soud v Brně, oddíl B, vložka 536, zápis ze dne<br>30. září 1991Identifikační číslo:423 24 254<br>CZ423 24 254Daňové identifikační číslo:CZ423 24 254<br>Komerční banka BřeclavČíslo účtu / kód banky:<br>Jednající:Jime Břeclav<br>Mistr servisu:Ve věcech oprav výtahů oprávněn jednat:Mistr servisu:Kontaktní adresa:OTIS a.s.<br>(Cejl 25, 657 81 Brno                                                                                                    | Ve věci smlouvy oprávněn jednat:        | , ředitelka                                            |
| Kontaktní adresa:• vedoucí kolejí J.A.KomenskéhoKontaktní adresa:Správa kolejí a menz<br>Kohoutova 11, 613 00 BrnoTelefon, fax, e-mail:Kohoutova 11, 613 00 BrnoZhotovitelImage: Správa kolejí a menz<br>Kohoutova 11, 613 00 BrnoObchodní firma:OTIS a.s. (dále jen zhotovitel)<br>Jana Opletala 1279Sídlo - ulice, číslo:Jana Opletala 1279Sídlo - PSČ, město:690 02 Břeclav<br>Krajský soud v Brně, oddíl B, vložka 536, zápis ze dne<br>30. září 1991Identifikační číslo:423 24 254Daňové identifikační číslo:CZ423 24 254Banka:Komerční banka BřeclavČíslo účtu / kód banky:Jednající:<br>, předseda představenstva<br>, oblastní manažer prodeje<br>tel.Ve věcech oprav výtahů oprávněn jednat:Mistr servisu:<br>Mistr servisu:Kontaktní adresa:OTIS a.s.<br>(cejl 25, 657 81 Brno                                                                                                    | Ve věcech provozních oprávněn jednat:   | , vedoucí kolejí J. Taufera                            |
| Kontaktní adresa:Správa kolejí a menz<br>Kohoutova 11, 613 00 BrnoTelefon, fax, e-mail:Kohoutova 11, 613 00 BrnoZhotovitelDochodní firma:<br>Sídlo - ulice, číslo:Sídlo - PSČ, město:690 02 Břeclav<br>Krajský soud v Brně, oddíl B, vložka 536, zápis ze dne<br>30. září 1991Identifikační číslo:423 24 254<br>Daňové identifikační číslo:Daňové identifikační číslo:CZ423 24 254<br>Banka:<br>Komerční banka BřeclavVe věcech oprav výtahů oprávněn jednat:Mistr servisu:<br>Mistr servisu:Ve věcech oprav výtahů oprávněn jednat:OTIS a.s.<br>Cejl 25, 657 81 Brno                                                                                                    |                                         |                                                        |
| Kontaktní adresa:Správa kolejí a menz<br>Kohoutova 11, 613 00 BrnoTelefon, fax, e-mail:Kohoutova 11, 613 00 BrnoZhotovitelOTIS a.s. (dále jen zhotovitel)<br>Jana Opletala 1279Obchodní firma:OTIS a.s. (dále jen zhotovitel)<br>Jana Opletala 1279Sídlo - ulice, číslo:Jana Opletala 1279Sídlo - PSČ, město:690 02 BřeclavRejstříkový soud:Krajský soud v Brně, oddíl B, vložka 536, zápis ze dne<br>30. září 1991Identifikační číslo:423 24 254Daňové identifikační číslo:CZ423 24 254Banka:Komerční banka BřeclavČíslo účtu / kód banky:Jednající:Jednající:Mistr servisu:Ve věcech oprav výtahů oprávněn jednat:Mistr servisu:Kontaktní adresa:OTIS a.s.<br>Cejl 25, 657 81 Brno                                                                                                    |                                         |                                                        |
| Kontaktní adresa:Správa kolejí a menz<br>Kohoutova 11, 613 00 BrnoTelefon, fax, e-mail:Kohoutova 11, 613 00 BrnoZhotovitelOTIS a.s. (dále jen zhotovitel)<br>Jana Opletala 1279Obchodní firma:OTIS a.s. (dále jen zhotovitel)<br>Jana Opletala 1279Sídlo - ulice, číslo:Jana Opletala 1279Sídlo - PSČ, město:690 02 BřeclavRejstříkový soud:Krajský soud v Brně, oddíl B, vložka 536, zápis ze dne<br>30. září 1991Identifikační číslo:423 24 254Daňové identifikační číslo:CZ423 24 254Banka:Komerční banka BřeclavČíslo účtu / kód banky:Jednající:Jednající:Mistr servisu:Ve věcech oprav výtahů oprávněn jednat:Mistr servisu:Kontaktní adresa:OTIS a.s.<br>Cejl 25, 657 81 Brno                                                                                                    |                                         | , vedoucí menzy J.A.Komenského                         |
| Telefon, fax, e-mail:ZhotovitelObchodní firma:OTIS a.s. (dále jen zhotovitel)Sídlo - ulice, číslo:Jana Opletala 1279Sídlo - PSČ, město:690 02 BřeclavRejstříkový soud:Krajský soud v Brně, oddíl B, vložka 536, zápis ze dne<br>30. září 1991Identifikační číslo:423 24 254Daňové identifikační číslo:CZ423 24 254Banka:Komerční banka BřeclavČíslo účtu / kód banky:Jana Opletala 1279Jednající:Mistr servisu:Ve věcech oprav výtahů oprávněn jednat:Mistr servisu:Ve věcech oprav výtahů oprávněn jednat:OTIS a.s.Cejl 25, 657 81 BrnoCejl 25, 657 81 Brno                                                                                                    | Kontaktní adresa:                       |                                                        |
| Telefon, fax, e-mail:ZhotovitelObchodní firma:OTIS a.s. (dále jen zhotovitel)Sídlo - ulice, číslo:Jana Opletala 1279Sídlo - PSČ, město:690 02 BřeclavRejstříkový soud:Krajský soud v Brně, oddíl B, vložka 536, zápis ze dne<br>30. září 1991Identifikační číslo:423 24 254Daňové identifikační číslo:CZ423 24 254Banka:Komerční banka BřeclavČíslo účtu / kód banky:Jana Opletala 1279Jednající:Mistr servisu:Ve věcech oprav výtahů oprávněn jednat:Mistr servisu:Ve věcech oprav výtahů oprávněn jednat:OTIS a.s.Cejl 25, 657 81 BrnoCejl 25, 657 81 Brno                                                                                                    |                                         | Kohoutova 11, 613 00 Brno                              |
| Obchodní firma:OTIS a.s. (dále jen zhotovitel)Sídlo - ulice, číslo:Jana Opletala 1279Sídlo - PSČ, město:690 02 BřeclavRejstříkový soud:Krajský soud v Brně, oddíl B, vložka 536, zápis ze dne<br>30. září 1991Identifikační číslo:423 24 254Daňové identifikační číslo:CZ423 24 254Banka:Komerční banka BřeclavČíslo účtu / kód banky:Jednající:Jednající:, předseda představenstvaVe věci smlouvy oprávněn jednat:Mistr servisu:Ve věcech oprav výtahů oprávněn jednat:Mistr servisu:Kontaktní adresa:OTIS a.s.Cejl 25, 657 81 Brno                                                                                                    | Telefon, fax, e-mail:                   |                                                        |
| Sídlo - ulice, číslo:Jana Opletala 1279Sídlo - PSČ, město:690 02 BřeclavRejstříkový soud:Krajský soud v Brně, oddíl B, vložka 536, zápis ze dne<br>30. září 1991Identifikační číslo:423 24 254Daňové identifikační číslo:CZ423 24 254Banka:Komerční banka BřeclavČíslo účtu / kód banky:Jednající:Jednající:Mistr servisu:Ve věci smlouvy oprávněn jednat:Mistr servisu:Ve věcech oprav výtahů oprávněn jednat:Mistr servisu:Kontaktní adresa:OTIS a.s.<br>Cejl 25, 657 81 Brno                                                                                                    | Zhotovitel                              |                                                        |
| Sídlo - ulice, číslo:Jana Opletala 1279Sídlo - PSČ, město:690 02 BřeclavRejstříkový soud:Krajský soud v Brně, oddíl B, vložka 536, zápis ze dne<br>30. září 1991Identifikační číslo:423 24 254Daňové identifikační číslo:CZ423 24 254Banka:Komerční banka BřeclavČíslo účtu / kód banky:Jednající:Jednající:Jednající:Ve věci smlouvy oprávněn jednat:Mistr servisu:Ve věcech oprav výtahů oprávněn jednat:Mistr servisu:Kontaktní adresa:OTIS a.s.<br>Cejl 25, 657 81 Brno                                                                                                    | Obchodní firma:                         | <b>OTIS a.s.</b> (dále ien zhotovitel)                 |
| Sídlo - PSČ, město:690 02 BřeclavRejstříkový soud:Krajský soud v Brně, oddíl B, vložka 536, zápis ze dne<br>30. září 1991Identifikační číslo:423 24 254Daňové identifikační číslo:CZ423 24 254Banka:Komerční banka BřeclavČíslo účtu / kód banky:Jednající:Jednající:Mistr servisu:Ve věci smlouvy oprávněn jednat:Mistr servisu:Ve věcech oprav výtahů oprávněn jednat:OTIS a.s.Cislo účtu / kód banky:OTIS a.s.Cejl 25, 657 81 BrnoCejl 25, 657 81 Brno                                                                                                    | Sídlo - ulice, číslo:                   |                                                        |
| Jenner, Stank D, Heink CDS, Euplis Ze dife30. září 1991Identifikační číslo:Daňové identifikační číslo:Daňové identifikační číslo:Banka:Číslo účtu / kód banky:Jednající:Ve věci smlouvy oprávněn jednat:Ve věcech oprav výtahů oprávněn jednat:Kontaktní adresa:OTIS a.s.Cejl 25, 657 81 Brno                                                                                                    |                                         | 1                                                      |
| 30. září 1991Identifikační číslo:Daňové identifikační číslo:Daňové identifikační číslo:CZ423 24 254Banka:Komerční banka BřeclavVe věci smlouvy oprávněn jednat:Ve věcech oprav výtahů oprávněn jednat:Kontaktní adresa:OTIS a.s.Cejl 25, 657 81 Brno                                                                                                    | Rejstříkový soud:                       | Krajský soud v Brně, oddíl B. vložka 536, zápis ze dne |
| Daňové identifikační číslo:CZ423 24 254Banka:Komerční banka BřeclavČíslo účtu / kód banky:Jednající:Jednající:Jednající:Ve věci smlouvy oprávněn jednat:Jednající:Ve věcech oprav výtahů oprávněn jednat:Mistr servisu:Mistr servisu:Jednající:Ve věcech oprav výtahů oprávněn jednat:Mistr servisu:Kontaktní adresa:OTIS a.s.Cejl 25, 657 81 Brno                                                                                                    |                                         |                                                        |
| Banka:Komerční banka BřeclavČíslo účtu / kód banky:Jednající:Jednající:Jednající:Ve věci smlouvy oprávněn jednat:Jednající:Ve věcech oprav výtahů oprávněn jednat:Mistr servisu:Mistr servisu:Jednající:Mistr servisu:Jednající:Mistr servisu:Jednající:Kontaktní adresa:OTIS a.s.Cejl 25, 657 81 Brno                                                                                                    | Identifikační číslo:                    | 423 24 254                                             |
| Číslo účtu / kód banky:       Jednající:         Jednající:       Jednající:         Ve věci smlouvy oprávněn jednat:       Jednající:         Ve věcech oprav výtahů oprávněn jednat:       Mistr servisu:         Kontaktní adresa:       OTIS a.s.         Cejl 25, 657 81 Brno       Cejl 25, 657 81 Brno                                                                                                    | Daňové identifikační číslo:             | CZ423 24 254                                           |
| Jednající:Jednající:Ve věci smlouvy oprávněn jednat:, oblastní manažer prodejeVe věcech oprav výtahů oprávněn jednat:Mistr servisu:Kontaktní adresa:OTIS a.s.Cejl 25, 657 81 Brno                                                                                                    |                                         | Komerční banka Břeclav                                 |
| Ve věci smlouvy oprávněn jednat:       , oblastní manažer prodeje tel.         Ve věcech oprav výtahů oprávněn jednat:       Mistr servisu:         Kontaktní adresa:       OTIS a.s.         Cejl 25, 657 81 Brno                                                                                                    |                                         |                                                        |
| Ve věcech oprav výtahů oprávněn jednat:       tel.       @otis.com         Kontaktní adresa:       OTIS a.s.         Cejl 25, 657 81 Brno                                                                                                    | 5                                       | , předseda představenstva                              |
| Ve věcech oprav výtahů oprávněn jednat:       tel.       mail:       @otis.com         Mistr servisu:       Mistr servisu:       Mistr servisu:         Kontaktní adresa:       OTIS a.s.       Cejl 25, 657 81 Brno                                                                                                    | Ve věci smlouvy oprávněn jednat:        | , oblastní manažer prodeje                             |
| Kontaktní adresa:<br>Cejl 25, 657 81 Brno                                                                                                    |                                         |                                                        |
| Cejl 25, 657 81 Brno                                                                                                    | Ve věcech oprav výtahů oprávněn jednat: | Mistr servisu:                                         |
| Cejl 25, 657 81 Brno                                                                                                    | The second second                       | ,                                                      |
|                                                                                                    | Kontaktní adresa:                       |                                                        |
| relefon, fax                                                                                                    |                                         |                                                        |
|                                                                                                    | Teleton, fax:                           | , fax                                                  |

#### Datum účinnosti dodatku od:

#### 01.01.2013

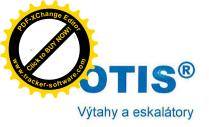

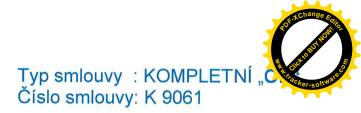

Hlášení provozních poruch:

#### Předmět dodatku

Předmětem tohoto dodatku č.1 ke smlouvě K9061 (dále jen dodatek) je úprava údajů v hlavičce smlouvy dle tohoto dodatku a dále změna čl. 5 Seznam zařízení dle tohoto dodatku.

Ostatní ustanovení smlouvy K9061 se nemění

Obě strany se dohodly na plném znění tohoto dodatku, který je vypracován ve třech provedeních, z nichž jedno obdrží zhotovitel a dvě objednatel.

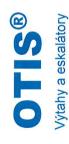

Typ smlouvy : KOMPLETNÍ "OPM Číslo smlouvy: K 9061

# 5 Seznam zařízení

| Jednotka<br>číslo | Výrobní číslo                | Typ zařízení<br>Nosnost / rychlost<br>Počet stanic / nástupišť        | Rok uvedení výtahu<br>do provozu nebo<br>zkoušky po<br>podstatných | Druh<br>kategorie<br>výtahu | Lhůty provádění<br>odborné prohl. /<br>prevent. údržba<br>(periody jsou uvedeny | Název, adresa budovy  | Cena v Kč / m<br>podléha | Cena v Kč / měsíc pro práce<br>podléhající DPH | Celková<br>měsíční cena<br>za jednotku v |
|-------------------|------------------------------|-----------------------------------------------------------------------|--------------------------------------------------------------------|-----------------------------|---------------------------------------------------------------------------------|-----------------------|--------------------------|------------------------------------------------|------------------------------------------|
|                   |                              |                                                                       | změnách                                                            |                             | v měsících)                                                                     |                       | 14%                      | 20%                                            | Kč bez DPH                               |
| 84994             | C5SK6967                     | GeN2Nova 450 / 1 / 6 / 6                                              | 2009                                                               | B / I                       | 4/3                                                                             | Kohoutova 3-11, bud.A |                          | 673,00 Kč                                      | 673,00 Kč                                |
| 84995             | C5SK6968                     | GeN2Nova 450 / 1 / 6 / 6                                              | 2009                                                               | B / I                       | 4/3                                                                             | Kohoutova 3-11, bud.B |                          | 673,00 Kč                                      | 673,00 Kč                                |
| 84996             | C5SK6969                     | GeN2Nova 450 / 1 / 6 / 6                                              | 2009                                                               | B / I                       | 4/3                                                                             | Kohoutova 3-11, bud.C |                          | 673,00 Kč                                      | 673,00 Kč                                |
| K5817             | 32NZ 2275                    | OTIS 2000/1000/1,6/7/7                                                | 1994                                                               | B / I                       | 4/3                                                                             | Gen. Píky 7           |                          | 1 117,00 Kč                                    | 1 117,00 Kč                              |
| K5818             | 32NZ 2276                    | OTIS 2000/1000/1,6/7/7                                                | 1994                                                               | B / I                       | 4/3                                                                             | Gen. Píky 7           |                          | 1 117,00 Kč                                    | 1 117,00 Kč                              |
| 97942             | 2537-3-061                   | GNV 1000 / 0,36 / 4 / 4                                               | 1994                                                               | B / I                       | 4/3                                                                             | Gen. Píky 5           |                          | 496,00 Kč                                      | 496,00 Kč                                |
| A5966             | C5SK7767                     | GeN2 Compact 1000/1/6/6                                               | 2011                                                               | B / I                       | 4/3                                                                             | Jana Babáka 1861 / 3  |                          | 662,00 Kč                                      | 662,00 Kč                                |
|                   | 310026                       | MB 100 / 0,36 / 3 / 3                                                 | po 1993                                                            | C / I                       | 6/6                                                                             | Kohoutova 5 - menza   |                          | 400,00 Kč                                      | 400,00 Kč                                |
|                   | 310034                       | NV 250 / 0,4 / 3 / 3                                                  | po 1993                                                            | C / I                       | 6/6                                                                             | Kohoutova 5 - levý    |                          | 500,00 Kč                                      | 500,00 Kč                                |
|                   | 310042                       | NV 250 / 0,4 / 3 / 3                                                  | po 1993                                                            | B / I                       | 4/4                                                                             | Kohoutova 5 - pravý   |                          | 650,00 Kč                                      | 650,00 Kč                                |
|                   | 310051                       | NV 350 / 0,4 / 2 / 2                                                  | po 1993                                                            | B/I                         | 4/4                                                                             | Kohoutova 5           |                          | 650,00 Kč                                      | 650,00 Kč                                |
|                   | 3310                         | GNV 500 / 0,18 / 3 / 3                                                | 2007                                                               | B / I                       | 4/3                                                                             | Jana Babáka 1861/3    |                          | 500,00 Kč                                      | 500,00 Kč                                |
| Celková n         | něsíční cena v               | Celková měsíční cena v Kč bez DPH:                                    |                                                                    |                             |                                                                                 |                       | 0,00 Kč                  | 8 111,00 Kč                                    | 8 111,00 Kč                              |
| Výpočet           | ceny za měsí                 | Výpočet ceny za měsíc dle předmětu smlouvy                            |                                                                    |                             |                                                                                 |                       |                          |                                                |                                          |
|                   |                              | 2                                                                     |                                                                    |                             |                                                                                 | Cena bez DPH          | DPH                      | Cena :                                         | Cena s DPH                               |
| Ostatní sl        | užby předmět                 | Ostatní služby předmětu smlouvy 14% DPH                               |                                                                    |                             |                                                                                 | 0,00 Kč               | 0,00 Kč                  | 0,00                                           | 0,00 Kč                                  |
| Odborné           | prohlídky / zko              | Odborné prohlídky / zkoušky a ostatní služby předmětu smlouvy 20% DPH | tu smlouvy 20% D                                                   | HH                          |                                                                                 | 8 111,00 Kč           | 0,00 Kč                  | 8 111,                                         | 8 111,00 Kč                              |
| Cena pře          | Cena předmětu smlouvy celkem | ıvy celkem                                                            |                                                                    |                             |                                                                                 | 8 111,00 Kč           | 0,00 Kč                  | 8 111,                                         | 8 111,00 Kč                              |

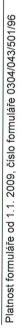

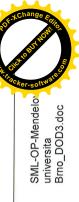

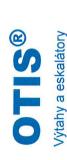

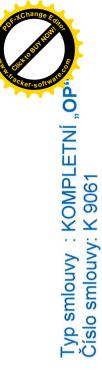

### Poznámka:

Druh výtahu - definuje rozdělení výtahů podle určení a přístupnosti výtahu

A - Výtahy určené k dopravě osob nebo osob a nákladů v budovách s převažujícím volným přístupem veřejnosti
 B - Výtahy určené k dopravě osob nebo osob a nákladů v budovách používaných převážně uživateli budovy s omezeným přístupem veřejnosti
 C - Výtahy určené pouze k dopravě nákladů

Kategorie výtahu

Kategorie I - Výtahy uvedené do provozu po 31.12.1992 Kategorie II - Výtahy uvedené do provozu před 1.1.1993

V Brně dne 5/ října 2012

Razítko a podpis objednatele

Razítko a podpis zhotovitele

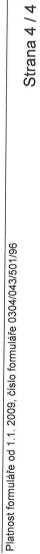

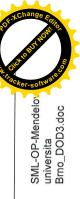